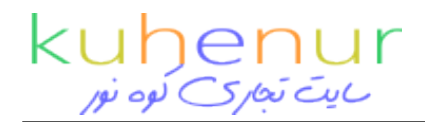

*تماس*

## [آموزش طراحی سایت حرفه ای با جوملا](http://www.kuhenur.com/sale-rent/کامپیوتر/خدمات-اینترنت/آموزش-طراحی-سایت-حرفه-ای-با-جوملا-l7309.html)

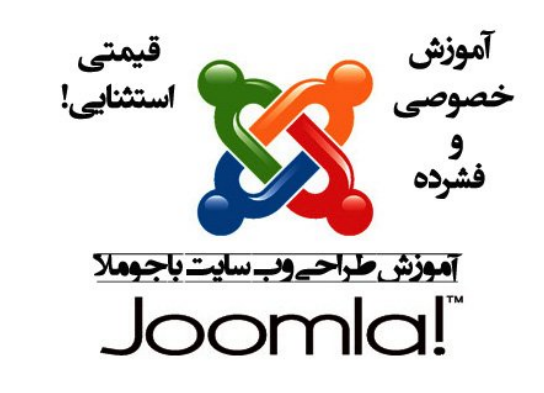

*اسم: قادری تلفن: 09360528053 شناسه صنفی: کامپیوتر و اینترنت*

## *مشخصات آگهی*

*کد آگهی: 149077RF*

*اطلاعات تکمیلی*

*عنوان آگهی: آموزش طراحی سایت حرفه ای با جوملا متن آگهی: دوره آموزش طراحی سایت با جوملا تجربه ای در زمینه طراحی وب سایت ندارید؟ از برنامه نویسی اطلاعی ندارید ؟ نگران نباشید ! اگر از آن دسته از كساني هستید که می خواهید در مدت زمانی کوتاه و بدون نیاز به دانش برنامه نویسی وب ، وب سایت طراحی کنند دوره فشرده آموزش جوملا را به شما پیشنهاد می کنیم . جوملا یک سیستم مدیریت محتوای تحت وب (CMS (متن باز ( برنامه به نیاز بدون ، سادگی عین در که است (OpenSource نویسی ، قابلیت های بالایی از یک وب سایت را به کاربران ارائه می نماید . علاوه بر این خصوصیات ، قابلیت افزودن کارآیی های بیشتر و شخصی سازی قالب ، باعث محبوبیت جوملا گشته است . دوره آموزش جوملا ، شامل آموزش امکانات نرم افزار تحت وب جوملا ، جزئیات نصب ، راه اندازی و سازماندهی محتوا در جوملا ، افزودن منو ها به جوملا ، اضافه کردن رابط های جانبی و دیگر قابلیت ها به آن می باشد . در طی دوره آموزش جوملا با نحوه سفارشی سازی آن ( طراحی قالب به دلخواه مشتری ) برای مشتری ، نصب افزونه ها ، تخصیص سطح دسترسی برای کاربران ، ویرایش محتوا و امکانات بیشتر آشنا می گردید . در کمترین زمان ممکن و با تجربه ای متفاوت طراح شوید ! از مزایای دوره طراحی وب سایت با جوملا ( آموزش جوملا ) : \*دوره آموزش جوملا کاملا خصوصی می باشد . \*دوره آموزش جوملا به کمک اساتید مجرب و به صورت تضمینی تدریس می گردد . \*زمان بندی کلاسهای آموزش جوملا با هماهنگی خود کارآموز تعیین می گردد . \*در صورت درخواست شما ، دوره آموزش طراحی وب سایت با جوملا ، به صورت فشرده نیز برگزار می گردد . سر فصل مطالب طراحی وب سایت با جوملا: • آشنایی با سیستم مدیریت محتوا در*

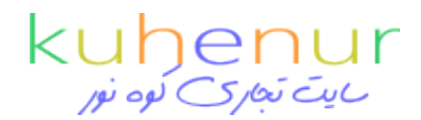

*دوره آموزش جوملا • آموزش نصب و راه اندازی جوملا بر روی هاست در دوره آموزش جوملا • آموزش کنترل پنل Cpanel و نحوه کار با آن • آموزش فارسی سازی محیط کاربری در دوره آموزشی طراحی وب سایت با جوملا • آموزش مفهوم منو و انجام تنظیمات آن در دوره آموزش جوملا • آموزش مدیریت ماژولهای جوملایی و تنظیمات ماژول ها در طی دوره آموزش جوملا • آموزش نحوه ایجاد یک ماژول HTML سفارشی سازی شده در طی دوره آموزش جوملا • آموزش نحوه افزودن ماژول ها به صفحات وب در دوره طراحی وب سایت جوملا • آموزش مدیریت مطالب • آموزش مدیریت بخش ها • آموزش سازماندهی محتوا در جوملا طی دوره آموزش جوملا • آموزش نحوه ایجاد ، دسته بندی و مدیریت منو های نامحدود طی دوره آموزش جوملا • آموزش نحوه افزودن لینک های خارجی ( External Link ( به وب سایت جوملا • آموزش نحوه افزودن لینک های داخلی ( Internal Link ( به وب سایت جوملا • شناخت گسترش دهنده های جوملا در دوره آموزش طراحی وب سایت جوملا • آموزش نصب افزونه های جوملا در دوره آموزش جوملا • مدیریت کابران و تعیین سطح دسترسی در دوره آموزش جوملا • آموزش تغییر ظاهر وب سایت جوملا در دوره آموزشی جوملا • آموزش طراحی انواع وب سایت مانند وب سایت فروشگاهی ، وب سایت سازمانی ، وب سایت تجاری ، وب سایت هنری با جوملا بعد از گذراندن این دوره می توانید به راحتی هر نوع وب سایت را با جوملا طراحی نمایید ( طراحی سایت با جوملا ) و تمامی ویژگی های مورد نظر خود را به آن اضافه نمایید . کلمات کلیدی : جوملا ، طراحی سایت ، طراحی وب سایت ، طراحی سایت با جوملا ، طراحی وب سایت با جوملا ، طراحی با جوملا ، طراحی جوملا ، آموزش با جوملا ، آموزش طراحی سایت با جوملا ، آموزش طراحی وب سایت با جوملا ، آموزش جوملا ، طراحی ، طراحی سایت جوملا ، طراحی وب سایت جوملا ، طراحی سایت تجاری با جوملا ، طراحی وب سایت فروشگاه با جوملا ، سایت جوملا ، وب سایت جوملا ، آموزش سایت جوملا ، آموزش وب سایت جوملا ، سایت جوملایی ، مدیریت جوملا ، CMS*

*شهر :: تهران*

*ارزش قیمت: تومان 200,000*